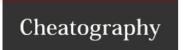

## Git Cheat Sheet

## by Patrick Cutno (Kyosake) via cheatography.com/41648/cs/12599/

| Local                                                                                                    |                                                                  |
|----------------------------------------------------------------------------------------------------|------------------------------------------------------------------|
| git status                                                                                                    | Display changed files and current branch                         |
| git diff                                                                                                    | Display changes                                                  |
| git add <filename1> <filename2> <filename3></filename3></filename2></filename1>                                                                                                    | Track and stage new files for commit < filename >                |
| git add.                                                                                                    | Track and stage new files for commit all files in this directory |
| git add -u                                                                                                    | Stage all tracked files for commit                               |
| git commit -m "Change log/message"                                                                                                    | Locally commit changes                                           |
| git resethard                                                                                                    | Reset code to last commit, undo all changes                      |
| git push origin<br>branch name>                                                                                                    | Push commits to git branch                                       |
| Many more git commands exist but this list is all you should need. If you need to perform a different task or need help in git, ask me for assistance. Any other commands could be dangerous and potentially cause unpecessary headache to revert |                                                                  |

other commands could be dangerous and potentially cause unnecessary headache to revert.

| Example                                                                                                    |                                                       |  |
|----------------------------------------------------------------------------------------------------|-------------------------------------------------------|--|
| git add -u                                                                                                    | Stage all changed files for commit                    |  |
| git commit -m "I made this change in the code"                                                                                                | An informative message that explains what was changed |  |
| git push origin<br>branch name>                                                                                                    | Push commits to git branch                            |  |
| Make sure to use you are pushing to the correct branch so you are not changing someone else code. If you are unsure, you can usegit status or |                                                       |  |
| access the web interface to make sure you are working in and committing to your specific branch.                                              |                                                       |  |

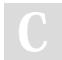

By Patrick Cutno (Kyosake) cheatography.com/kyosake/

Not published yet. Last updated 24th August, 2017. Page 1 of 1.

Sponsored by ApolloPad.com Everyone has a novel in them. Finish Yours! https://apollopad.com